#### Logging Usage of AJAX Applications With the "UsaProxy" HTTP Proxy

Richard Atterer Media Informatics Group University of Munich

richard.atterer§ifi.lmu.de

*Workshop on Logging Traces of Web Activity: The Mechanics of Data Collection 15th International World Wide Web Conference Edinburgh, Scotland, May 24th 2006*

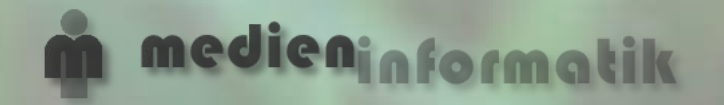

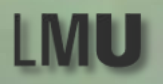

- Approaches for User Activity Logging
- UsaProxy: A Web 2.0 Approach to Proxybased Logging
- Typical Log Output
- Preparing a Gmail User Test
- Conclusion

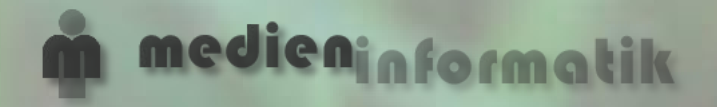

**Richard Atterer** richard.atterer§ifi.lmu.de Ludwig-Maximilians University Munich Media Informatics Group

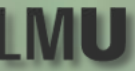

# Approaches for User Activity Logging

- Client-based: Installation of special logging software on the client machine ...but this will not work for analysing the behaviour of arbitrary visitors of a site
- Server-based: Analysis of all HTTP requests made by the client

...but this will not work with many AJAX applications, where a click might not necessarily result in an HTTP request

• Proxy-based: All HTTP traffic passes through an HTTP proxy

...but how can we observe e.g. the user's mouse movements on the proxy?

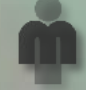

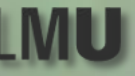

# UsaProxy: A Web 2.0 Approach to Proxy-based Logging

- The proxy modifies "text/html" responses before passing them on to the client.
- The modification causes the proxy's logging JavaScript code to be loaded by the browser.
- The JavaScript code is executed on the client to log user behaviour
- HTTP requests and responses are recorded by the proxy

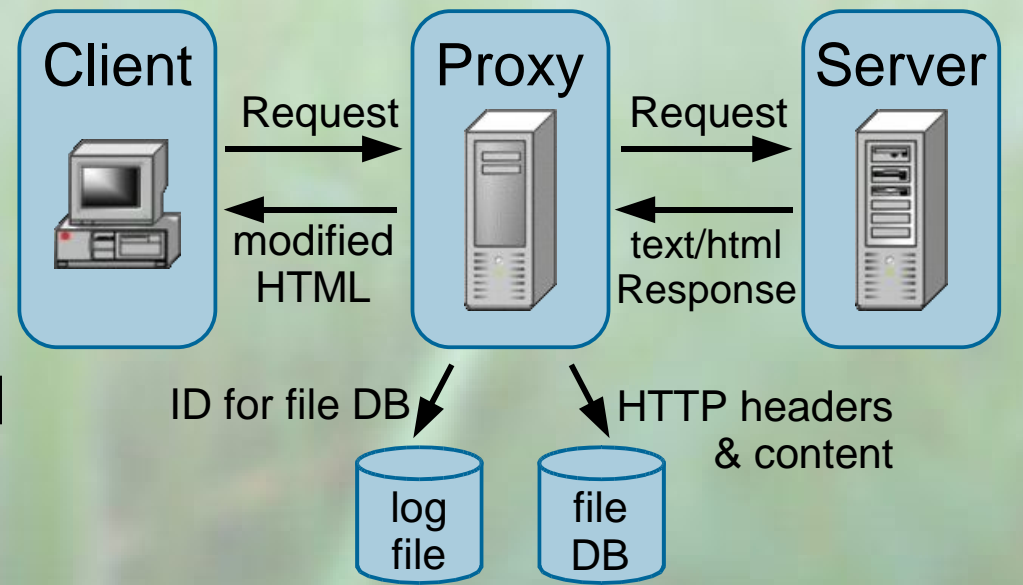

edieninfor

**Richard Atterer** richard.atterer§ifi.lmu.de Ludwig-Maximilians University Munich Media Informatics Group

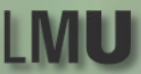

nedien<sub>in forma</sub>

# Typical Log Output

- Unprecedented level of detail for a solution without installation of client-side software
- Can determine which parts of the page were viewed
- Info about click/hover coordinates and the involved DOM element – also works for dynamically generated elements

141.84.8.77 2005-10-25,11:5:57 http://www.kiko.com/ serverdata 12 141.84.8.77 2005-10-25,11:5:58 http://www.kiko.com/ load width=1280;height=867 141.84.8.77 2005-10-25,11:6:2 http://www.kiko.com/ mousemove x=672;y=7 141.84.8.77 2005-10-25,11:6:2 http://www.kiko.com/ mouseover x=731;y=457 target=link:http://www.kiko.com/ contact.htm+linktext:Contact 141.84.8.77 2005-10-25,11:6:6 http://www.kiko.com/ click x=815;y=231 target=id:SPAN16 141.84.8.77 2005-10-25,11:6:37 http://www.kiko.com/app.htm?use auth=678397351 mousemove  $x=849; y=352$ 141.84.8.77 2005-10-25,11:6:37 http://www.kiko.com/app.htm?use auth=678397351 mouseover x=472;y=296 target=id:DIV144 141.84.8.77 2005-10-25,11:6:37 http://www.kiko.com/app.htm?use auth=678397351 mouseover x=161;y=229 target=id:left bar 141.84.8.77 2005-10-25,11:6:38 http://www.kiko.com/app.htm?use auth=678397351 click x=147;y=183 target=unknown:scrollbar 141.84.8.77 2005-10-25,11:6:50 http://www.kiko.com/app.htm?use auth=678397351 focus 141.84.8.77 2005-10-25,11:6:56 http://www.kiko.com/app.htm?use auth=678397351 keypress key=T 141.84.8.77 2005-10-25,11:47:45 http://de.wikipedia.org/wiki/Hauptseite scrolledTo y=399

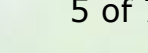

**Richard Atterer** richard.atterer§ifi.lmu.de

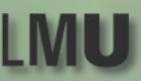

# Preparing a Gmail User Test

- Primary effort: Analyse AJAX application
	- Find log entries which map to task start/end
	- Find DOM elements for interesting UI actions
- Two possible approaches
	- Perform a sample session usually faster, but may cause problems in some cases
	- Analyse DOM tree of running AJAX application, e.g. with Firefox DOM Inspector
- Problem: Proxy does not support HTTPS at the moment, so temporarily disable proxy for login

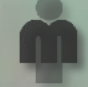

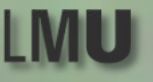

# Conclusion

- Detailed tracking of user interaction without client-side software installation
- Can also be adapted for server-side operation, to require no client reconfiguration at all
- Fully automatic, no manual preparation of websites for a user test
- Works well with Gmail and other AJAX applications

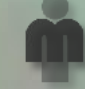

**Richard Atterer** richard.atterer§ifi.lmu.de

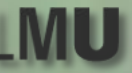

# Questions / Demo

Richard Atterer Media Informatics Group University of Munich

richard.atterer§ifi.lmu.de

http://atterer.net/uni.html http://fnuked.de/usaproxy/

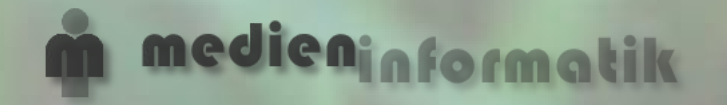

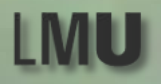